## МИНИСТЕРСТВО ОБРАЗОВАНИЯ И НАУКИ ПЕРМСКОГО КРАЯ **INITIAL LET CIDO ODFASODATIVA II HAJ NII LIEFINCAOI O NFAA** государственное бюджетное профессиональное образовательное учреждение<br>«Пермский химико-технологический техникум»

(ГБПОУ «ПХТТ»**)**

Одобрено на заседании ПЦК

УТВЕРЖДАЮ

**УТВЕРЖДАЮ**

Химических технологий и управления в технических системах

Заместитель директора  $\frac{L}{L}$  О.В.Князева

Протокол № 6 от 06 об 2018 г

## РАБОЧАЯ ПРОГРАММА УЧЕБНОЙ ДИСЦИПЛИНЫ

ОП.01 Информационные технологии в профессиональной деятельности

для специальности 18.02.12 Технология аналитического контроля химических соединений Рабочая программа учебной дисциплины ОП.01 Информационные технологии в профессиональной деятельности разработана на основе Федерального государственного образовательного стандарта (далее – ФГОС) по специальности /профессии среднего профессионального образования (далее - СПО) 18.02.12 Технология аналитического контроля химических соединений утверждённым приказом Министерства образования и науки Российской Федерации 09 декабря 2016 № 1554.

Организация-разработчик: государственное бюджетное профессиональное образовательное учреждение «Пермский химикотехнологический техникум» (ГБПОУ «ПХТТ»**)**

Разработчик:

Мусихина С.В.

# **СОДЕРЖАНИЕ**

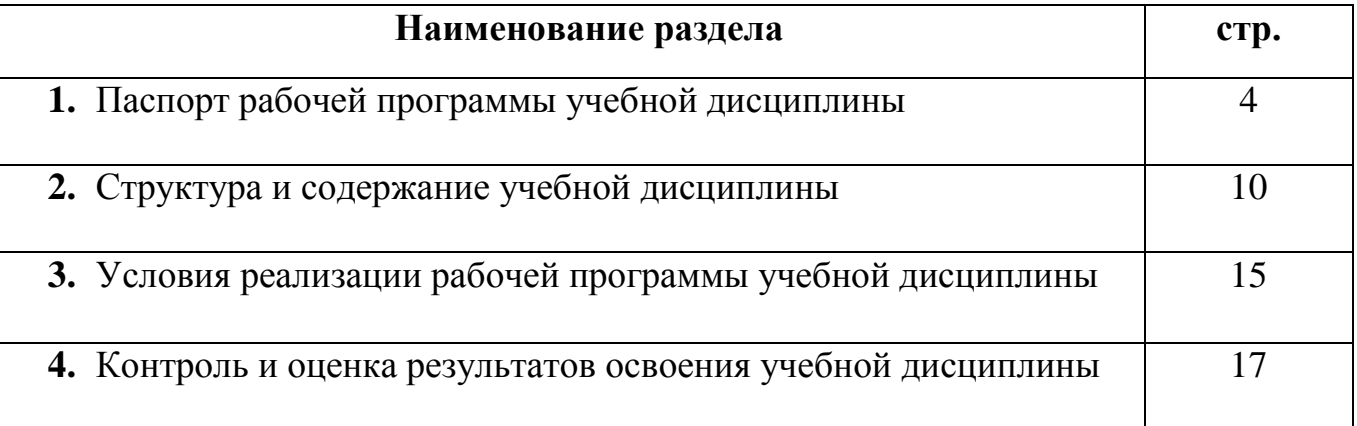

## 1. ПАСПОРТ РАБОЧЕЙ ПРОГРАММЫ УЧЕБНОЙ ДИСЦИПЛИНЫ

#### ОП.01 Информационные технологии в профессиональной деятельности

#### 1.1. Область применения программы

Рабочая программа учебной дисциплины является частью основной образовательной программы ГБПОУ «ПХТТ» в соответствии с ФГОС по специальности СПО: 18.02.12 Технология аналитического контроля химических соединений.

1.2. Место дисциплины в структуре основной образовательной программы: дисциплина относится к общепрофессиональному циклу

### 1.3. Цели и задачи дисциплины - требования к результатам освоения дисциплины:

В результате изучения дисциплины обучающийся должен уметь:

- выполнять расчеты с использованием прикладных компьютерных программ;
- использовать технологии сбора, размещения, хранения, накопления, преобразования и передачи данных в профессионально ориентированных информационных системах;
- обрабатывать и анализировать информацию с применением программных средств и вычислительной техники;
- применять графические редакторы для создания и редактирования изображений:
- применять компьютерные программы для поиска информации, составления и оформления документов и презентаций.

В результате освоения дисциплины обучающийся должен знать:

- базовые системные программные продукты и пакеты прикладных программ (текстовые процессоры, электронные таблицы, системы управления базами данных, графические редакторы, информационно-поисковые системы, лабораторная информационная система);
- методы и средства сбора, обработки, хранения, передачи и накопления информации;
- основные методы и приемы обеспечения информационной безопасности;
- основные положения и принципы автоматизированной обработки и передачи информации;
- основные принципы, методы и свойства информационных и телекоммуникационных технологий в профессиональной деятельности.

В результате освоения дисциплины обучающийся осваивает элементы общих компетенций (ОК):

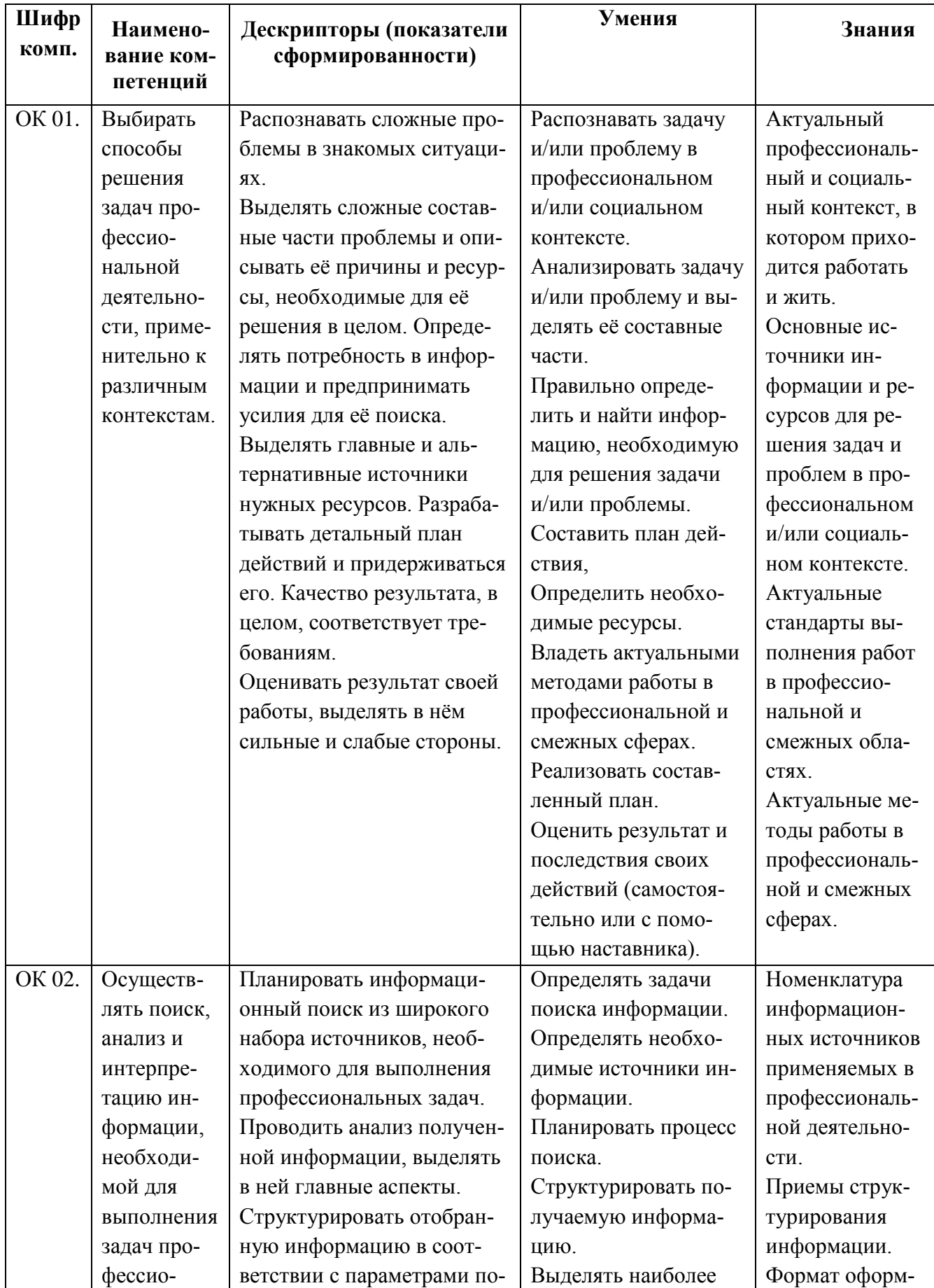

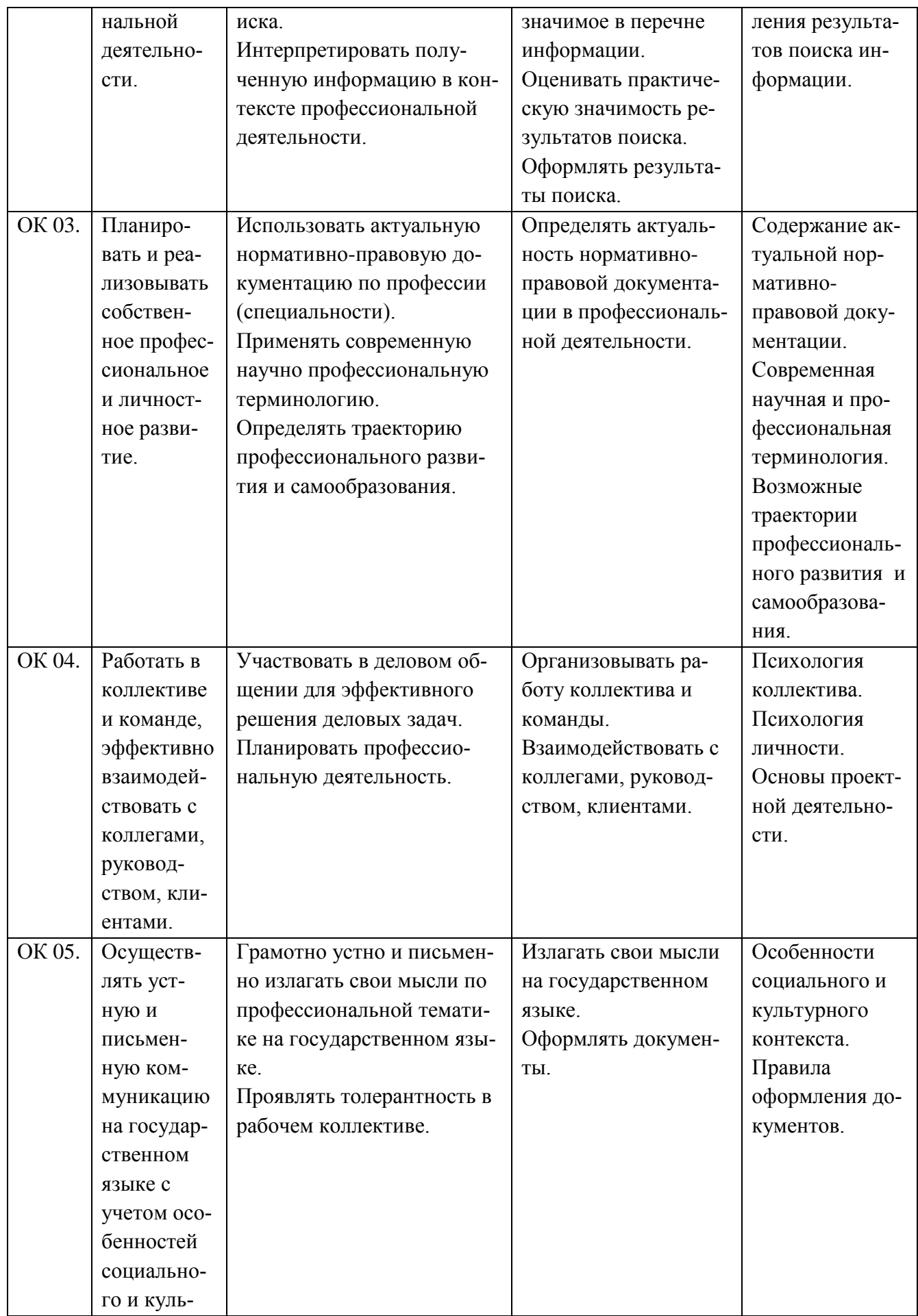

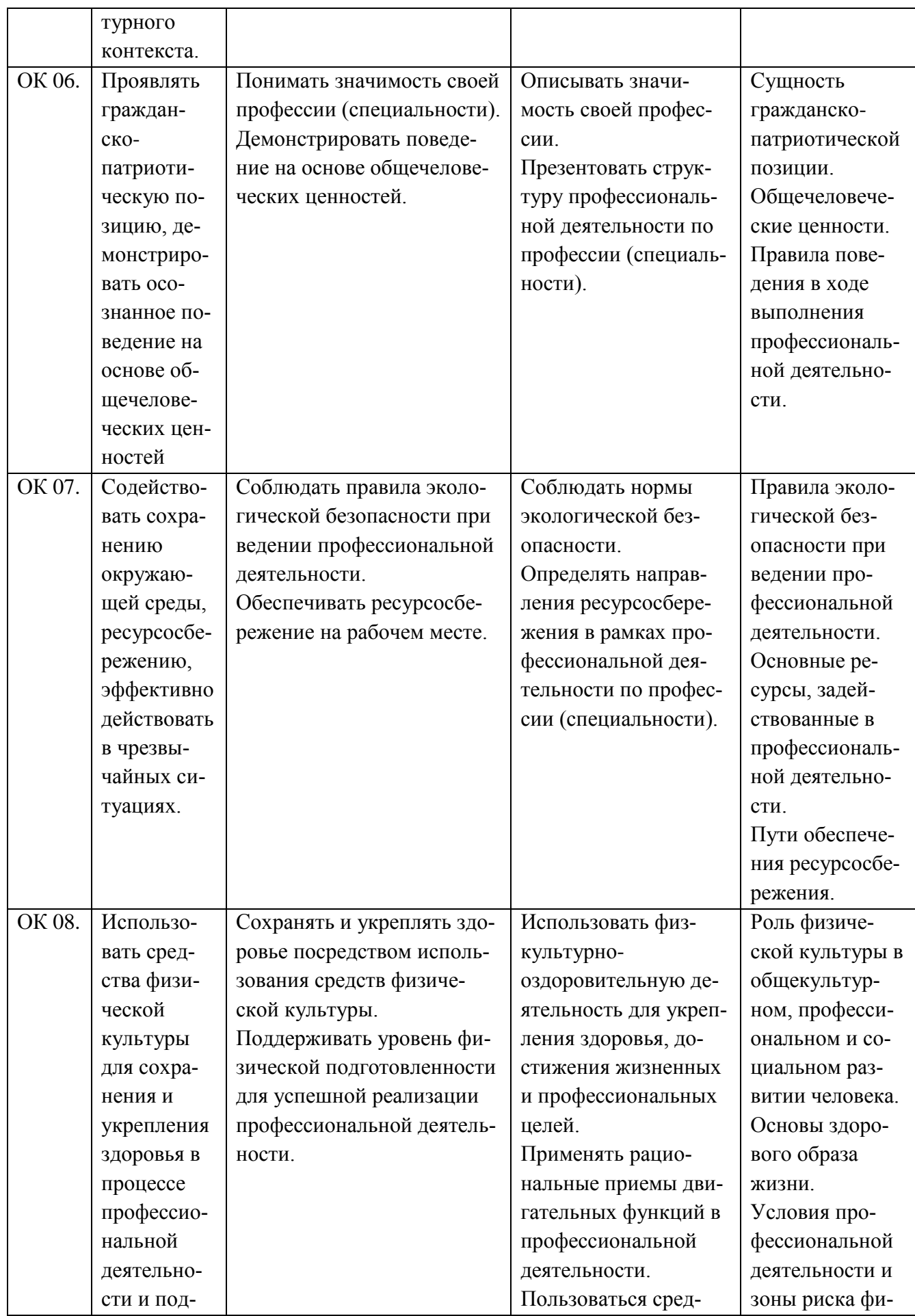

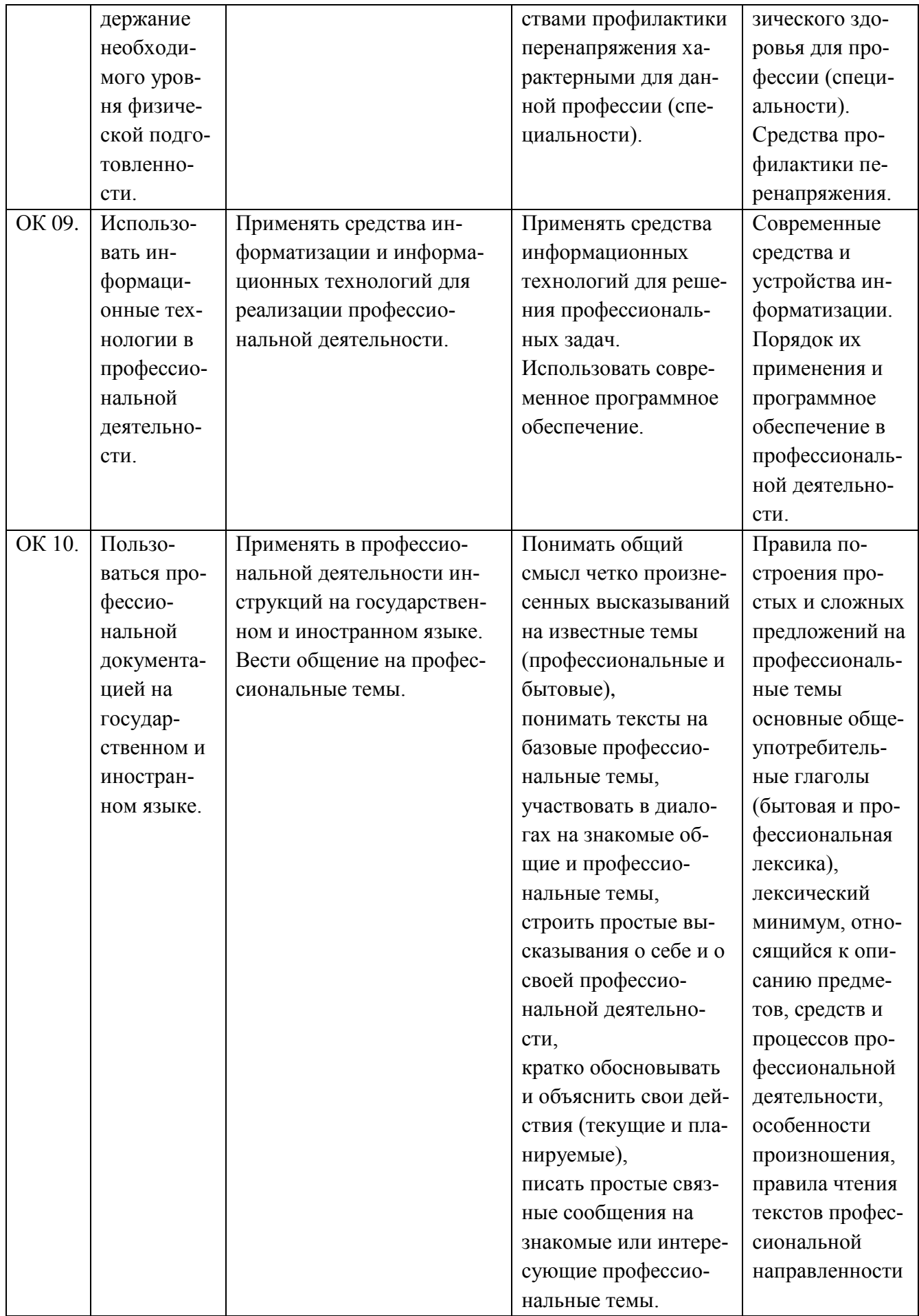

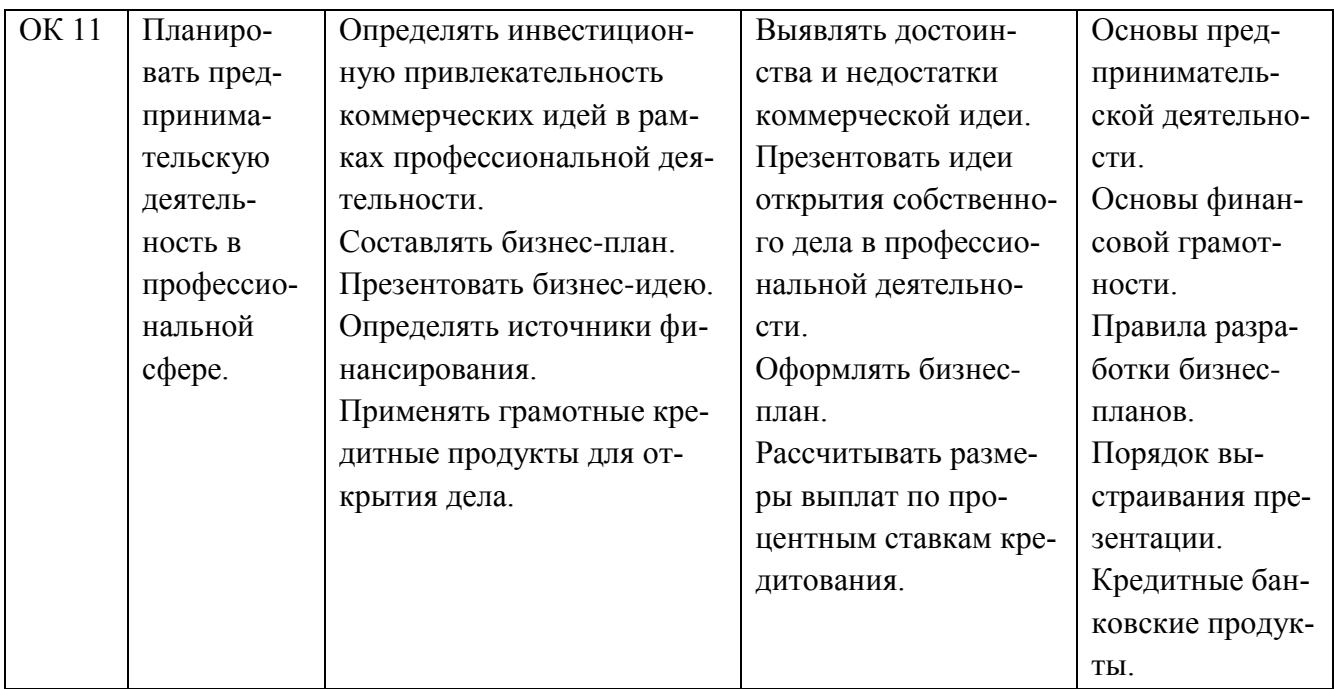

## 1.4.**Количество часов на освоение программы дисциплины:**

учебная нагрузка обучающегося 66 часов, в том числе: во взаимодействии с преподавателем 52 часов; самостоятельной работы обучающегося 14 часов.

# **2. СТРУКТУРА И СОДЕРЖАНИЕ УЧЕБНОЙ ДИСЦИПЛИНЫ**

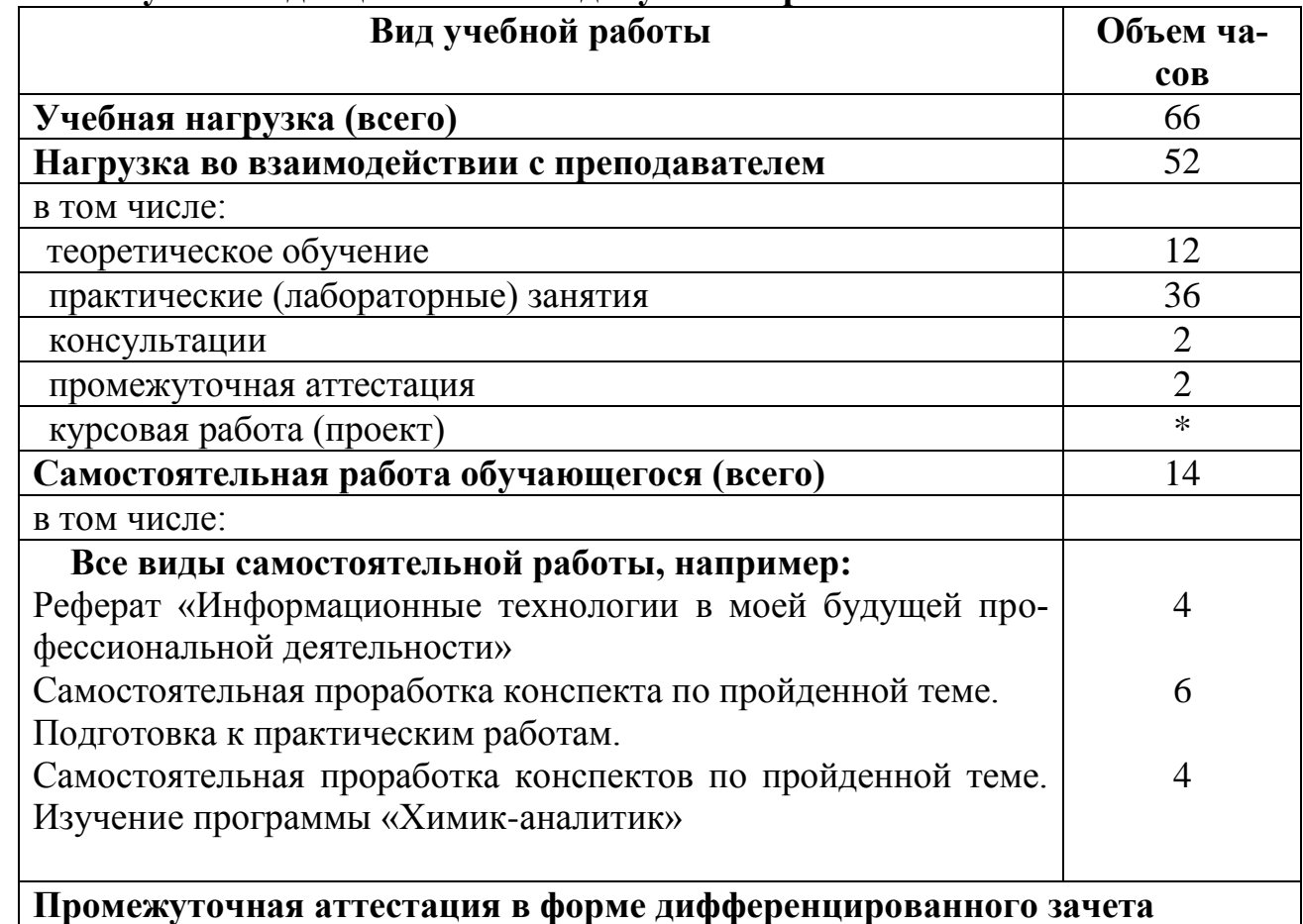

# **2.1.Объем учебной дисциплины и виды учебной работы**

### 2.2. Тематический план и содержание учебной дисциплины \_ ОП.01 Информационные технологии в профессиональной деятельности

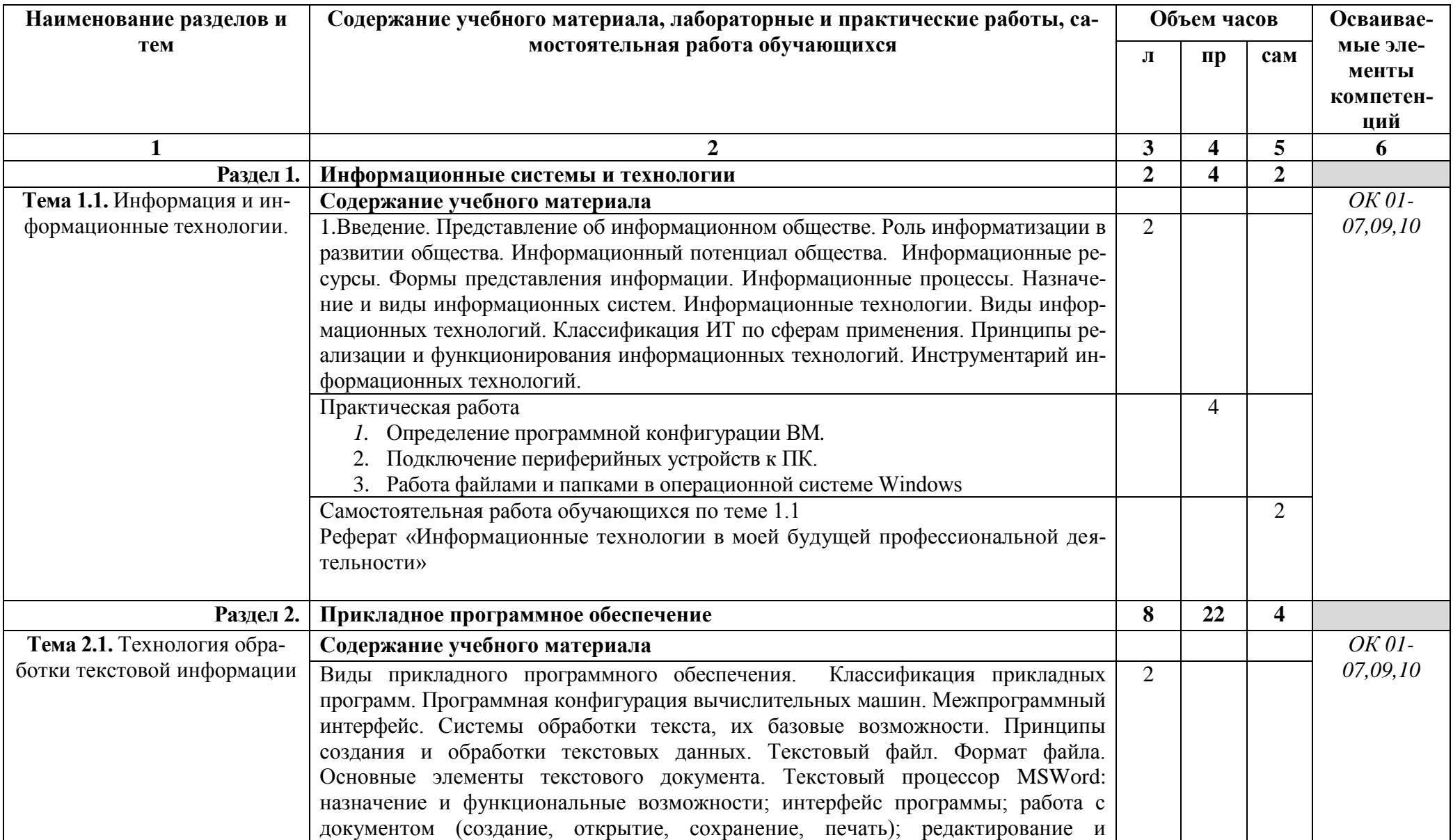

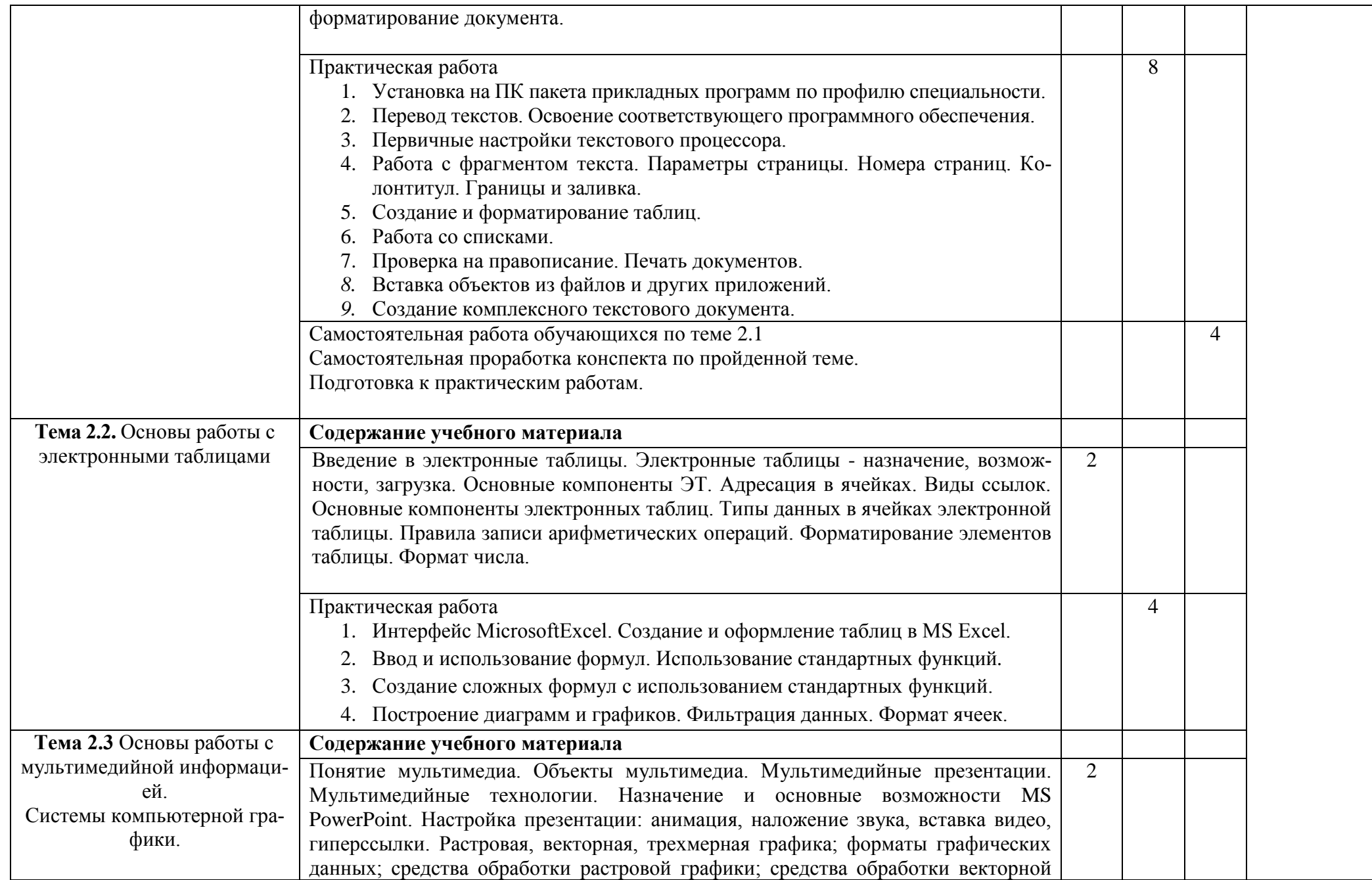

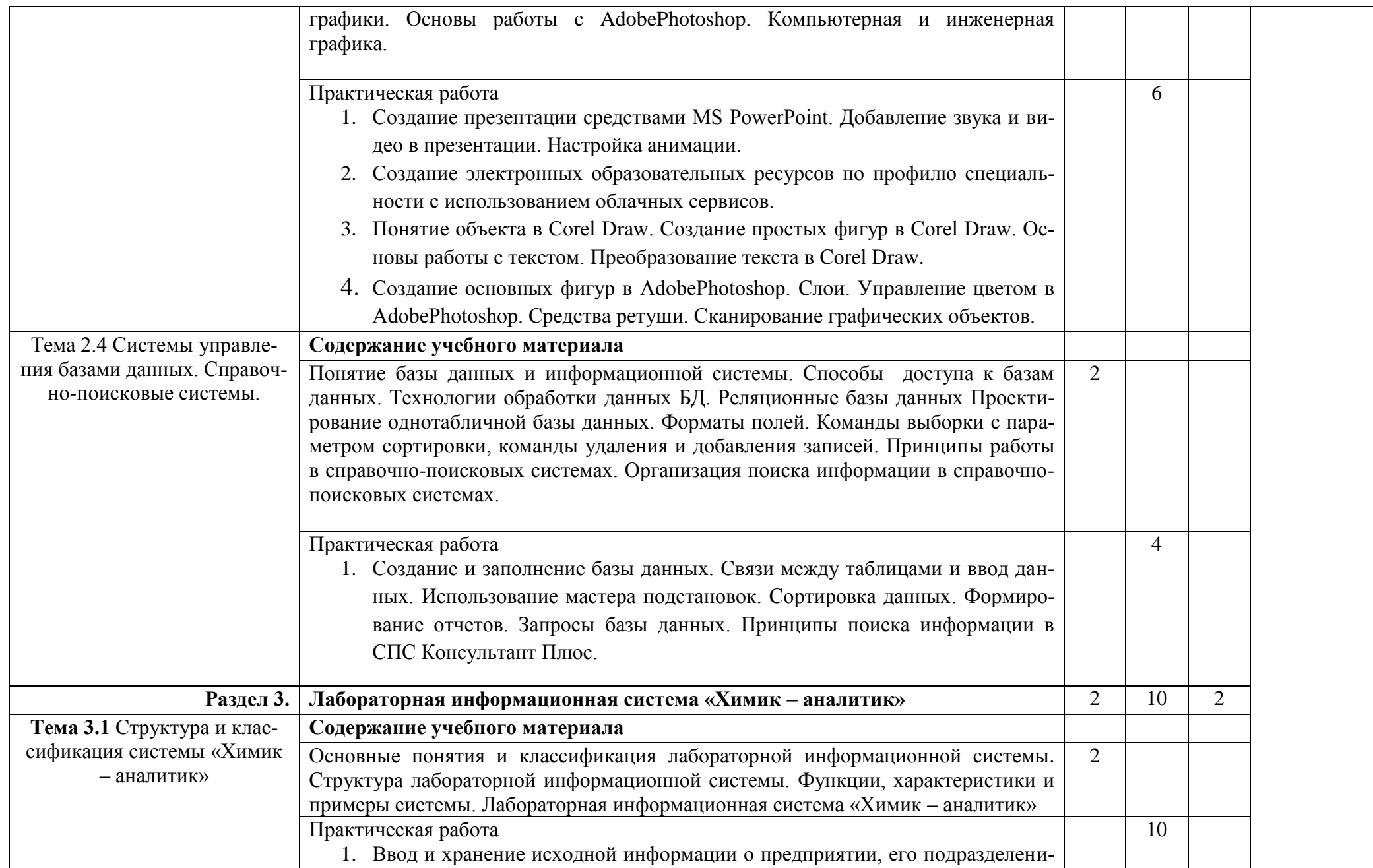

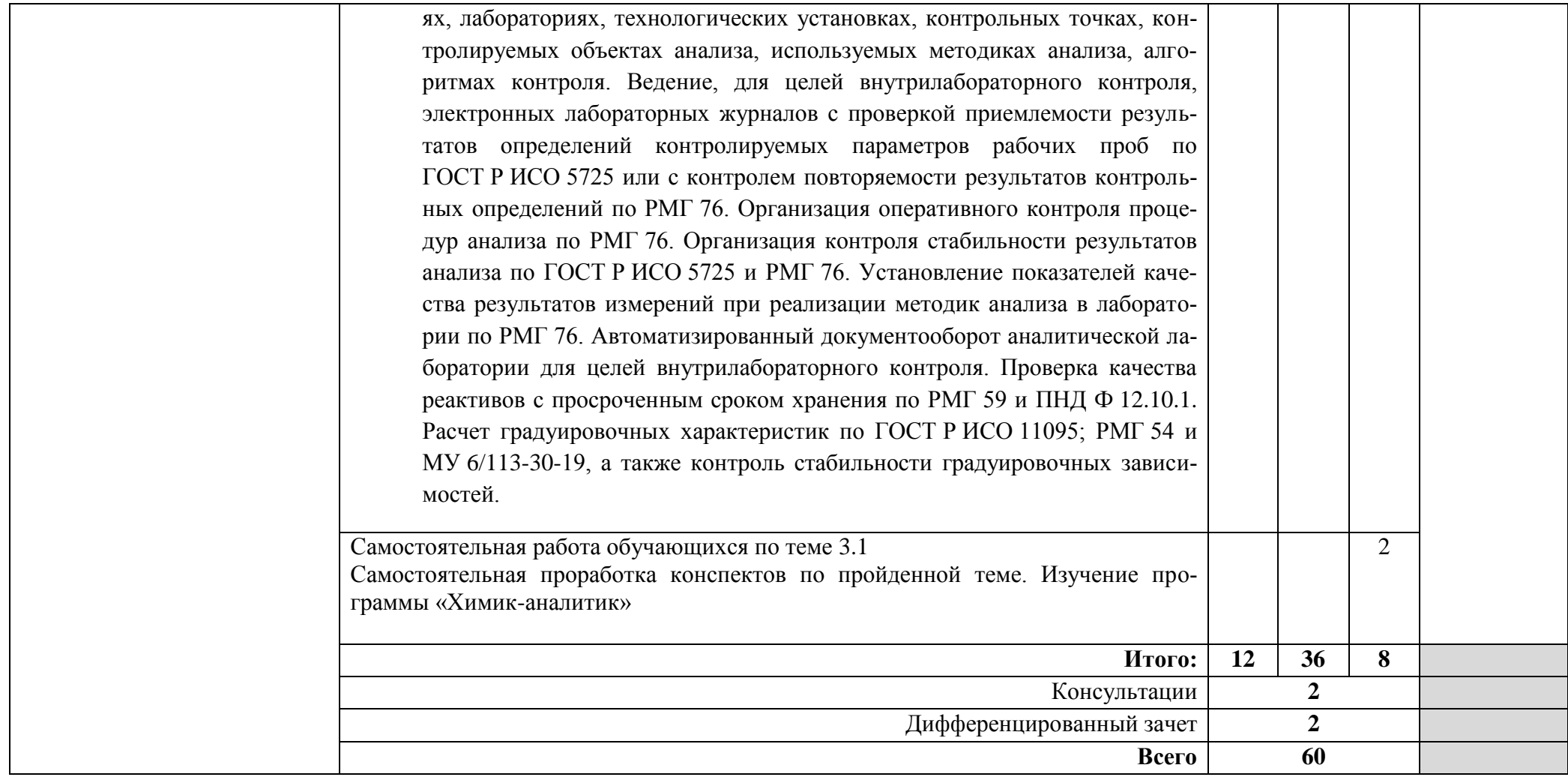

 $\Delta \sim 10^{-11}$ 

### **3. УСЛОВИЯ РЕАЛИЗАЦИИ РАБОЧЕЙ ПРОГРАММЫ ДИСЦИПЛИНЫ**

#### **3.1.Требования к минимальному материально-техническому обеспечению**

Реализация программы дисциплины требует наличия кабинета «Информационных технологий».

Оборудование рабочих мест лаборатории:

- рабочие места по количеству обучающихся, оборудованные персональными компьютерами с необходимым программным обеспечением общего и профессионального назначения;
- комплект учебно-методической документации;
- наглядные пособия: демонстрационные плакаты, раздаточный материал.

### **3.2.Информационное обеспечение обучения**

Основные источники:

- 1. Михеева Е.В. Информационные технологии в профессиональной деятельности: учебник для студентов СПО. - М.: Издательский центр "Академия", 2017г.
- 2. Михеева Е.В. Практикум по информационным технологиям в профессиональной деятельности: учебное пособие для студентов СПО. - М.: Издательский центр "Академия", 2017г.
- 3. Михеева Е.В. Информационные технологии в профессиональной деятельности: учебник для студентов СПО / Е.В. Михеева, О.И. Титова. - Москва: Издательский центр "Академия", 2021г.
- 4. Михеева Е.В. Практикум по информационным технологиям в профессиональной деятельности: учебное пособие для студентов СПО Е.В. Михеева, О.И. Титова. - Москва: Издательский центр "Академия", 2021г.

Дополнительные источники:

1. Филимонова Е.В**.** Информационные технологии в профессиональной деятельности: учебник / Филимонова Е.В. — Москва: КноРус, 2019. — 482 с. — (СПО). — ISBN 978-5-406-06532-7. — URL: https://book.ru/book/929468 — Текст: электронный.

#### **3.3.Общие требования к организации образовательного процесса**

Освоение дисциплины ОП.01 Информационные технологии в профессиональной деятельности производится в соответствии с учебным планом по специальности 18.02.12 Технология аналитического контроля химических соединений и календарным графиком.

Образовательный процесс организуется строго по расписанию занятий, утвержденному заместителем директора.

Изучение теоретического материала может проводиться как в каждой группе, так и в нескольких группах одновременно (при наличии нескольких групп на специальности).

При проведении практических занятий проводится деление группы обучающихся на подгруппы, численностью не более 13 чел.

В процессе освоения дисциплины предполагается проведение текущего и промежуточного контроля знаний, умений у студентов.

Текущий учет результатов освоения дисциплины производится в журнале успеваемости.

С целью оказания помощи обучающимся при освоении теоретического и практического материала, выполнения самостоятельной работы разрабатываются учебно-методические комплексы.

При освоении дисциплины, в соответствии с учебным планом и расписанием, для всех желающих проводятся консультации.

Образовательный процесс может быть организован с использованием электронного обучения и дистанционных технологий. На сайте СДО ПХТТ размещается теоретический материал для самостоятельного изучения студентами, задания для выполнения практических работ, автоматизированные тесты и другие материалы.

### **4. КОНТРОЛЬ И ОЦЕНКА РЕЗУЛЬТАТОВ ОСВОЕНИЯ ДИСЦИПЛИНЫ**

Контроль и оценка результатов освоения учебной дисциплины осуществляется преподавателем в процессе проведения практических работ, а также выполнения обучающимися рефератов.

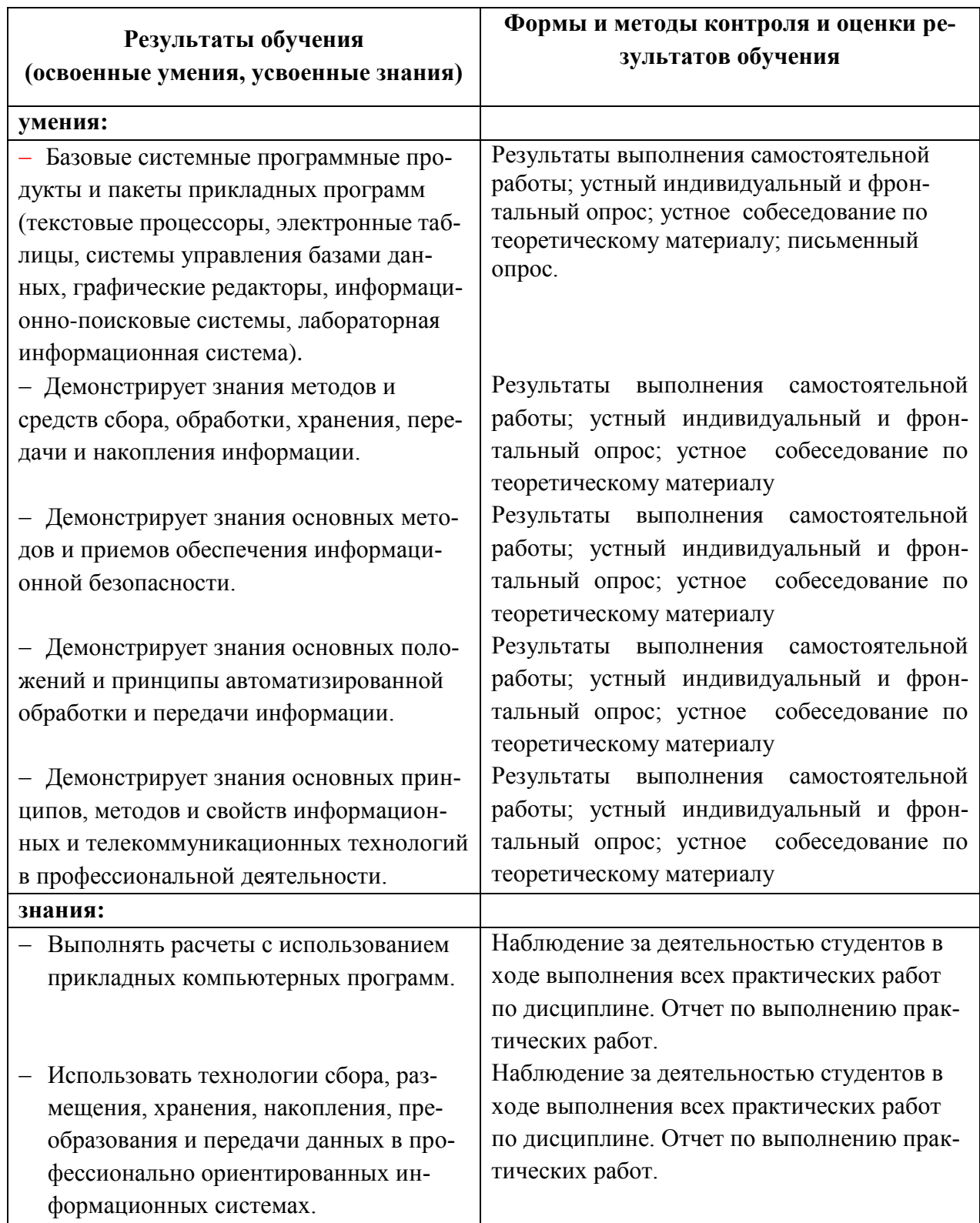

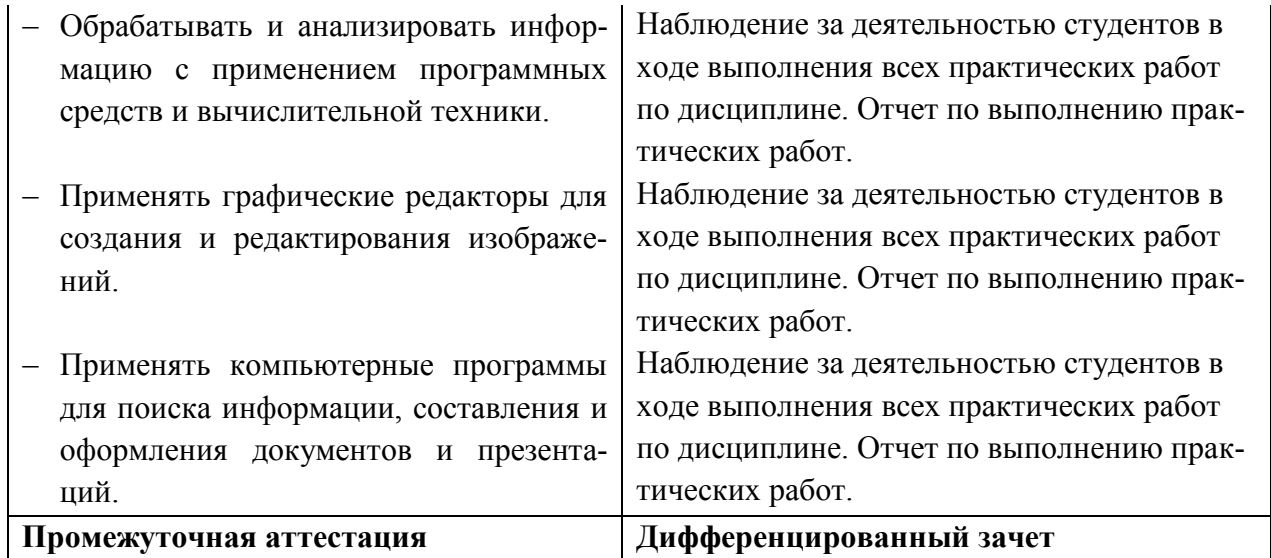

# **Разработчик:**

ГБПОУ «ПХТТ» преподаватель \_\_\_\_\_\_\_\_\_\_\_\_ С.В. Мусихина